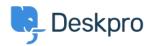

## DeskPRO Build #356 Released

Chris Padfield - 2014-08-01 - تعليقات - Chris Padfield

.We are pleased to announce a new release of the DeskPRO helpdesk platform, build #356

:The following is an automatically generated list of changes in this release

NEW New trigger to force agents on to the email subscription list. This lets you • .override agent preferences from the triggers system

NEW "Send Agent Email" has new agent options: Assigned Agent, Agents of Assigned • Team, Ticket Followers, Teams of Ticket Followers, Agent Performer, Teams of Agent Performer

IMPROVEMENT Trigger criteria for status now lets you select an operator (is, is not, • (changed, changed to, changed from

IMPROVEMENT Improved ticket email logging •

IMPROVEMENT Printing reports from the browser works better •

IMPROVEMENT Email parsing in some text emails when clients send wrong charset •

IMPROVEMENT Send no-autoreplies headers for error emails sent to agents about • invalid forwards

CHANGE Change key combo for left/right tab to alt+shift+left/right •

FIX Opening agent chat window to yourself •

FIX Extra row under ticket in ticket list when no extra display fields are selected •

FIX Names in tooltips when editing agent notification prefs from admin •

FIX Opening a pending article tied to a ticket will close the ticket tab if it is already • open

FIX "Set Ticket User" trigger action did not work •

FIX Login with twitter •

FIX Linked ticket modal window would leave search box element on screen after it • closed

FIX Linked ticket modal would not refresh the ticket after linking a new ticket •

FIX Missing button to remove linked tickets once they have been linked •

FIX Agent-only fields being addable to user fields in department form editor •

FIX Missing SLA trigger criteria •

FIX Handling of some 'changed' criteria operators •

'FIX Trigger criteria for 'agent/user has NOT been emailed' would not save the 'not •

FIX Product hierarchy did not display when re-loading product editor •

FIX Option hierarchy in trigger builder was not displayed (e.g., nested departments •

(or categories

FIX Reports overview: Total tickets awaiting agent and grouped awaiting agent • tickets could mis-match if you had on-hold tickets

FIX PHP error when trying to view storage mechanism status •

(FIX Ticket list on org profiles was in reverse order (awaiting agent should be on top •

FIX Wrong variable name for email address in snippet editor •

FIX Trigger IDs were missing next to department and email account triggers when • 'view ids' option was enabled

FIX Edit/delete message permission was superseded by delete ticket permission •

FIX Changing display options in ticket table view list would show endless spinner •

FIX Quick search box would close if you tried to scroll in IE10 •

FIX Display order of custom filters •

FIX Mass actions: If you used 'select all' checkbox then unselected a ticket, the • preview would still apply to that unselected ticket

FIX Moving to S3 file storage would not regenerate CSS so paths would be incorrect •

FIX Updating CSS templates did not refresh the CSS blob file •

FIX SetCc action creating profiles with emails with leading/trailing whitespace •

FIX Handling of product field on user new ticket form •

FIX Deleting ticket attachments was broken •

FIX Improve agent reply code parsing on HTML emails •

FIX Adding new label def did not work •

FIX ActiveDirectory "test" would return false negative •

FIX Changing download status/category didn't do anything in agent interface until • you refreshed whole page

FIX Soft-delete agents who had admin access could cause an error if they tried to • reset their password

FIX Inline attachments under cut mark would not be visible when clicking '...' button • to expand

FIX Error handling in invalid forward by attachment •

.This update has now been rolled out to all Cloud customers

If you are using DeskPRO Download, you can update your installation from the admin interface